# **CS1110**

### Lecture 12: **Recursion, again**

#### **Announcements**

### **Prelim preparation**

Study suggestion: be able to re-do labs 2-5 and A1, A2, A3 on paper and without much hesitation.

For help on A2: try using the Online Python Tutor.

Fall 2012 prelim 1 and review material is/will be posted on the exams page.

#### **Organization suggestion**

Get a three-ring binder and a 3-hole punch. Use these oldie-but-goodie technologies to store your CS1110 handouts 'n stuff.

Slides by D. Gries, L. Lee, S. Marschner, W. White

#### **Announcements**

**Many recursion examples on the Lectures page** These were authored by Prof. Walker White last semester.

• comments in braces are *assertions*: conditions assumed to hold if that line is reached. Example:

# {s is empty}

We are not currently emphasizing the use of assert statements to enforce preconditions, but they can be quite useful to catch bugs involving accidental precondition violation. Example: assert type $(s) = str$ ,  $s' + '$  is not a string' (backquotes give unambiguous string representation)

### **Reminder: our running example**

### **def** num\_es(s): """Returns: number of 'e's in <s>. Precond: <s> a string""" # Strategy: break off first character, recur on the rest. **if**  $s ==$  ": # base case (no recursion):  $\le s$  is empty string **return** 0  $\overline{\phantom{a}}$  $#$  recursive case: process  $1^{st}$  char and rest of string # note:  $s[1:]$  is " if  $len(s) \leq 1$ **return** ((1 if  $s[0] == 'e'$  else 0) + num\_es( $s[1:])$ ) 1 2

3

 $\overline{\phantom{a}}$ 

Let's understand what happens at execution.

### **Execution in "typical" recursion case**

**inside module lec 12**

def num\_es(s):

if  $s == "$ : 1

Ī

- return 0 2
- return  $((1 \text{ if } s[0] == 'e' \text{ else } 0) + \text{num\_es}(s[1:]))$ 3

#### **code with function call**

import lec12 print lec12.num\_es('ae')

import creates the function objects that are defined in lec12, like num\_es, so we can call them.

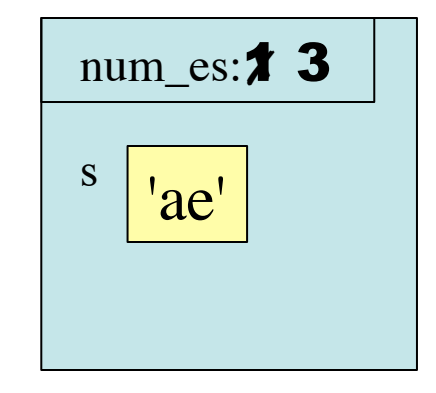

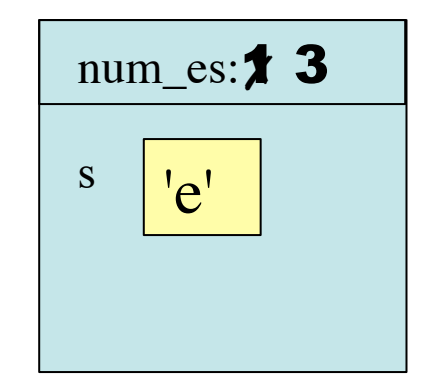

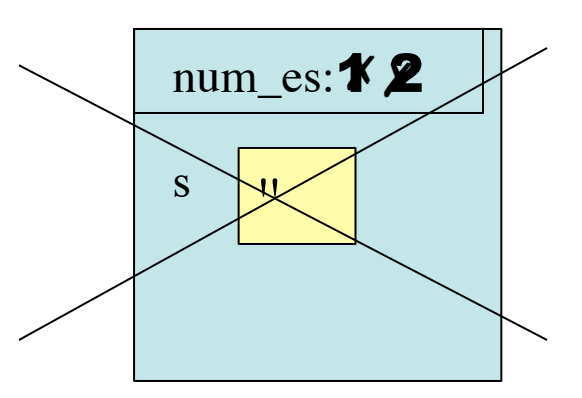

### **What if we didn't recur on a "smaller" value?**

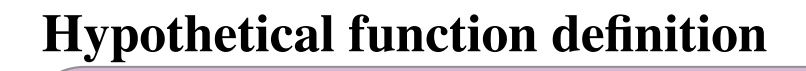

def bad(s):

**if**  $s =$  " 1

Ī

- return 0 2
- return  $((1 \text{ if } s[0] == 'e' \text{ else } 0) + bad(s))$ 3

#### **code with function call**

print bad('ae')

 [lots of copies of the same message] RuntimeError: maximum recursion depth exceeded

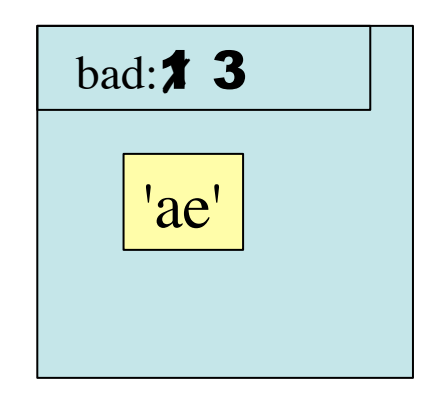

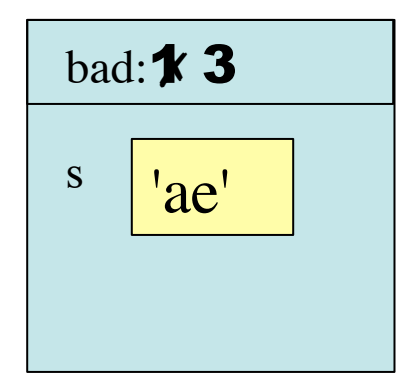

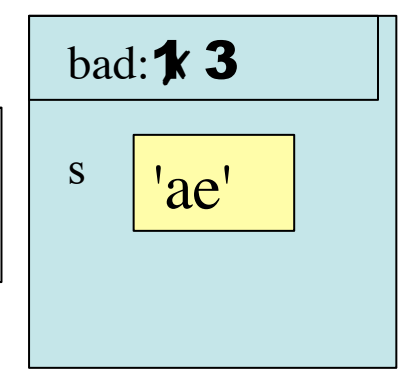

### **What if we didn't have a base case (version I)?**

**hypothetical function definition**

def oops(s):

return  $((1 \text{ if } s[0] == 'e' \text{ else } 0) + \text{ oops } (s[1:]))$ 1

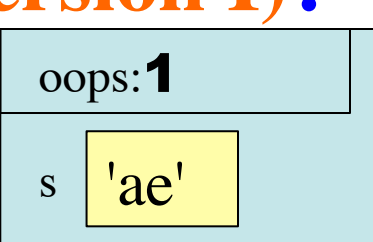

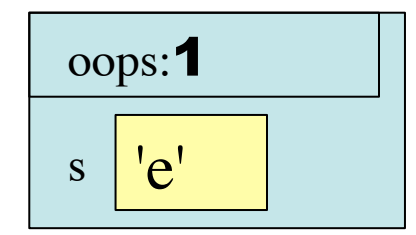

**code with function call**

print oops('ae')

error (index error) when splitting not applicable

s oops:1 ''

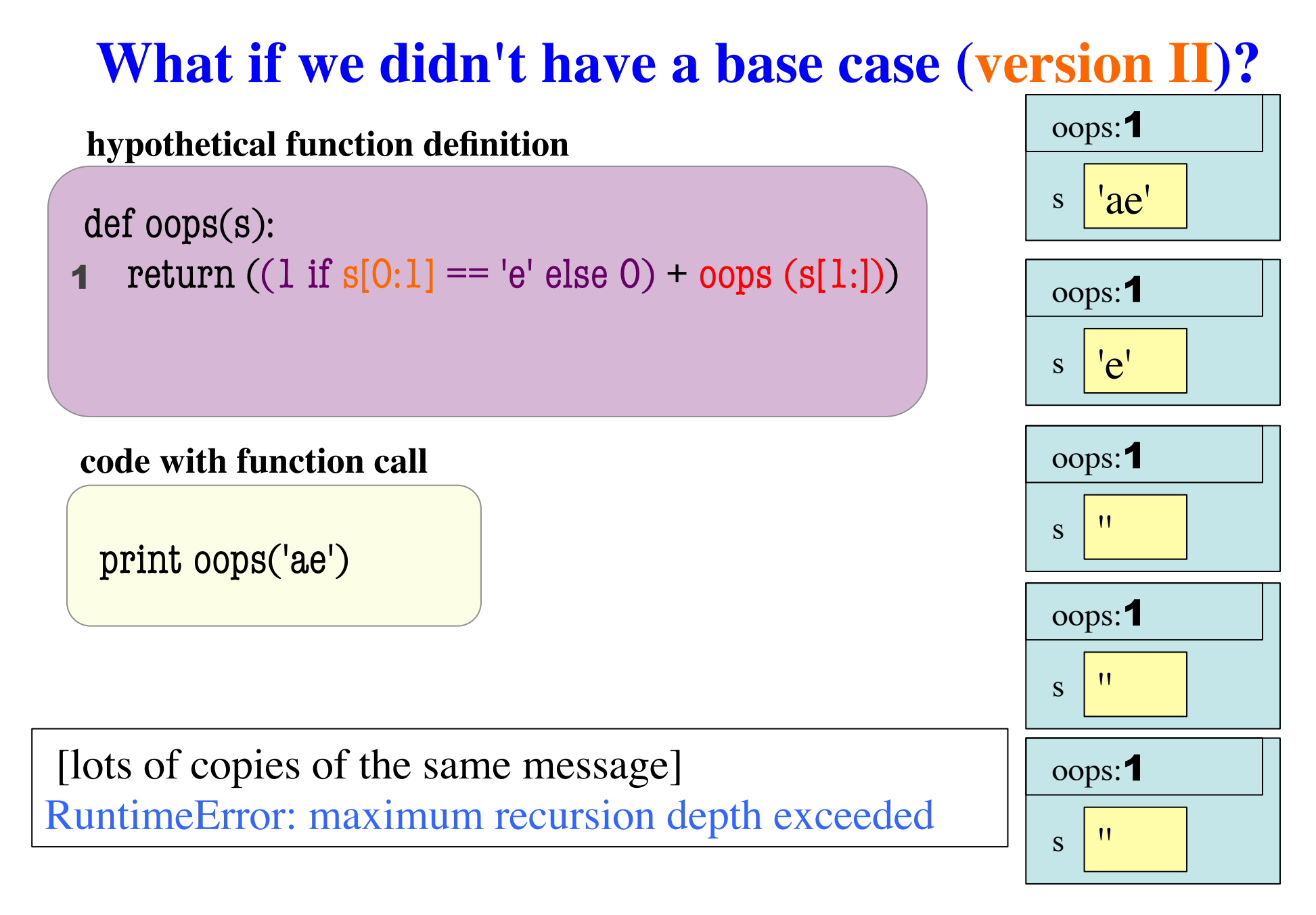

### **Alternate implementation**

#### **def** num\_es2(s):

"""Returns: number of 'e's in <s>. Precond: <s> a string"""

# Strategy: break into two smaller strings, recur on both.

# base case: cannot break into two smaller strings

(A) if s == ":  $\left| (B)$  if len(s) == 1:  $\left| (C)$  if len(s) <= 1:  $\right|$  (D) if len(s) <= 2: # recursive case: choose a random breakpoint  $i$  = random integer between 1 and len(s)-1, inclusive # return: num of e's from 0 to up to but not including # i, plus num of e's from i to the end of the string ... ... ... ... Implement the recursive case (leave base case for later)

# **Alternate implementation**

### **def** num\_es2(s):

 $\overline{\phantom{a}}$ 

```
 """Returns: number of 'e's in <s>. Precond: <s> a string"""
 # Strategy: break into two smaller strings, recur on both.
```

```
 # base case: cannot break into two smaller strings
if (len(s) \leq 1):
   return (1 if s == 'e' else 0)
```
 # recursive case: choose a random breakpoint  $i = random.randomPage(1:len(s) - 1)$ **return**  $num\_es2(s[i]) + num\_es2(s[i])$ 

# **How to Think About Recursive Functions**

### **1. Have a precise function specification.**

Test cases generally handy here

### **2. Recursive case(s):**

Verify recursive cases *with the specification*

### **3. Reduction:**

 Arguments of calls must somehow get "smaller", so each recursive call gets closer to a base case

### **4. Base case(s):**

- When the recursive case doesn't apply
- When the argument values are as "small" as possible
- When the answer is determined with little calculation.

# **Example: Palindromes**

- String with ≥ 2 characters is a *palindrome* if:
	- its first and last characters are the same, and
	- the same • the rest of the characters form a palindrome

AMANAPLANACANALPANAMA

### has to be a palindrome

• All strings with fewer than 2 characters are palindromes

Practical application: RNA secondary structure: loops form because of "antepalindromes" (G/C and A/U)

### **Example: Palindromes**

(see posted code for solutions)

def ispalindrome(s): """Returns: True if string s is a palindrome, False otherwise"""

# can check 1st against last character, then interior

# **Example: Reversing a String**

- **Precise Specification**:
	- Returns: reverse of s
- Solving with recursion
	- **Suppose we can reverse** a smaller string (e.g., one fewer character)
	- Can we use that solution to reverse whole string?

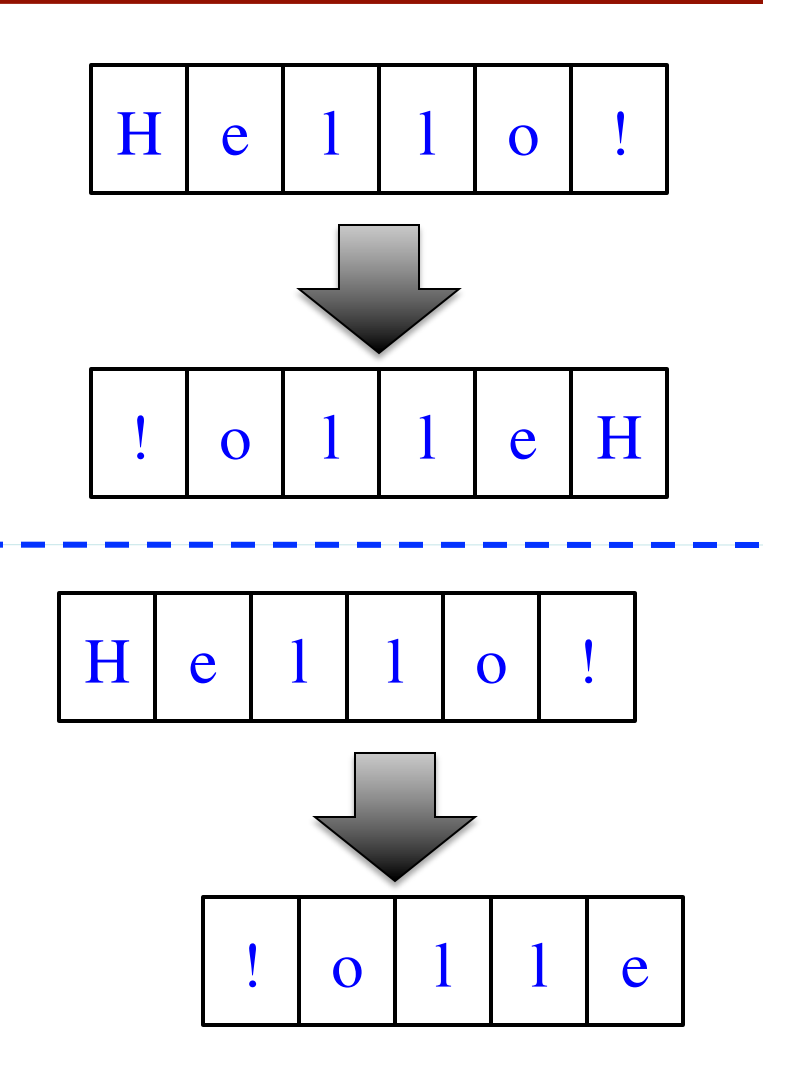

# **Example: Reversing a String**

```
def reverse(s):
```

```
 """Returns: reverse of s
```

```
Precondition: s a string"""
# {s is empty}
if s == ":
   return s
```
 # { s at least one char } # (reverse of  $s[1:]$ )+ $s[0]$ **return** reverse(s[1:])+s[0] **def** reverse2(s): """Returns: reverse of s

 Precondition: s a string""" # {s has at most one char}

 # { s has at least two chars} # last char + reverse of s up to it

(see posted code for solutions)

Can you fill in the missing lines?